## LE MAL DE L'INFORMATIQUE

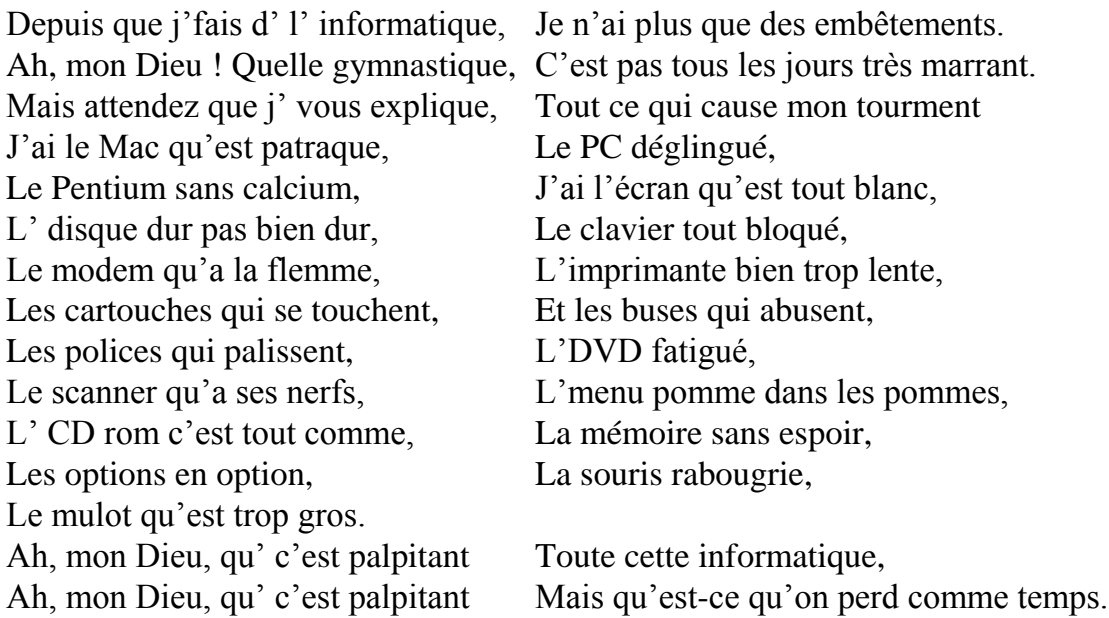

Comme j'ai un bug dans le système, J' téléphone au réparateur, Y m' demande : « Quel est vot' problème, Je vous écoute, j'ai un quart d'heure. » J' lui dit : « Soyez pas si pressés, Et laissez-moi vous expliquer. » J'ai le Mac qu'est patraque, Le PC déglingué, Le Pentium sans calcium, J'ai l'écran qu'est tout blanc, Et puis j'ai ajouté, Voyez-vous, ce n'est pas tout. J'ai l'e-mail qui s'emmêle Les circuits qui sont cuits L' raccourci riquiqui  $J'$ ai l'index qu'est perplexe Les pixels en rondelle L'USB constipé J'ai les bits qui s'agitent, La sauvegarde pas gaillarde, La disquette qui caquette  $L'$ utilitaire qu'a des vers, Les icônes qui déconnent, L'processeur qu'est farceur, Le graveur qu'est en pleurs, Le lecteur qui bat l' beurre, Le moniteur et ta sœur ! Ah, mon Dieu, qu' c'est palpitant Toute cette informatique Ah, mon Dieu, qu' c'est palpitant Mais qu'est-ce qu'on perd comme temps. J'ai invité la belle Suzanne L'autre jour au cybercafé, Elle m'a dit : « J' préfère ta bécane, Allons chez toi, fais-moi surfer. » « Hélas ma machine est en panne. » Que j' lui réponds « J' suis désolé ! » J'ai le Mac qu'est patraque, Le PC déglingué,

Le Pentium sans calcium, J'ai l'écran qu'est tout blanc, L' disque dur pas bien dur, Le clavier tout bloqué, Le modem qu'a la flemme, L'imprimante bien trop lente, Les cartouches qui se touchent, Et les buses qui abusent, Les polices qui palissent, L'DVD fatigué, Le scanner qu'a ses nerfs, L'menu pomme dans les pommes, L' CD rom c'est tout comme, La mémoire sans espoir, Les options, en options, La souris rabougrie, Le mulot qu'est trop gros. Et puis j'ai ajouté, Voyez-vous, ce n'est pas tout. J'ai l'e-mail qui s'emmêle Les circuits qui sont cuits

L' raccourci riquiqui  $J'$ ai l'index qu'est perplexe Les pixels en rondelle<br>
L'USB constipé<br>
L'ai les bits qui s'agitent,<br>
La sauvegarde parties La disquette qui caquette <br>
L'utilitaire qu'a des vers,<br>
L'existe des vers,<br>
L'existe du déconnent,<br>
L'existe du déconnent, Le graveur qu'est en pleurs, Le lecteur qui bat l' beurre, Le moniteur et ta sœur ! En plus d' ça, j' vous l' cache pas J'ai aussi quel souci Les octets pas très frais, Les virus plein d' tonus, Les majuscules qui s' bousculent, Les minuscules qui copulent, Le Windows qu'est morose, Les programmes c'est un drame, Et la puce en lotus, Le cordon en tire-bouchon, L' MS dos qu'a des bosses Les menus mal fichus, L' logiciel mon mari ! Et l'audio qu'est idiot, La carte son qu'est marron, La couleur, quelle horreur,<br>Les fenêtres qui s' pénètrent, Les symboles qui s'affolent, Les fenêtres qui s' pénètrent, Le système bien trop blême, Le réseau qui prend l'eau, Et du coup, voyez-vous, Il vaut mieux qu' vous partiez, Car je sens, c'est navrant, J' peux plus rien maîtriser. Ah, mon Dieu, qu' c'est palpitant Toute cette informatique, Ah, mon Dieu, qu' c'est affolant

La sauvegarde pas gaillarde, L'processeur qu'est farceur,

Ah, mon Dieu, qu' c'est palpitant Mais qu'est-ce qu'on perd comme temps.<br>Ah, mon Dieu, qu' c'est affolant Toute cette informatique, Ah, mon Dieu, qu' c'est affolant Mais qu'est-ce qu'on ferait sans !